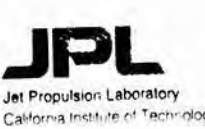

# Jet Propulsion Laboratory<br>California Institute of Technology **W6VIO CALLING**

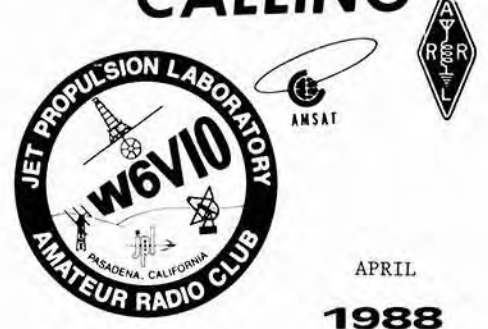

**MAIL STOP** 

**Jet Propulsian Laboratory W6VIO Calling MIS 264-419 Eileen McKinney** - **Editor 4800 Oak Grove Drive Pasadena, California 91 109** 

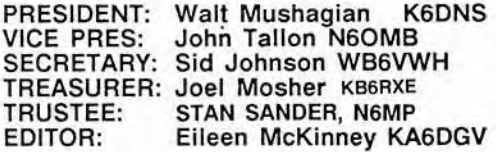

Club Meetings: Second Wednesday of the month<br>at 12 Noon in 301-271. Everyone is welcome -<br>Bring your lunch!

Board Meetings: fourth **Wednesday** of **the** month at 12 Noon in **301-271.** Everyone Is welcome - You **don't** have to be a Board member. Bring your lunch!

Newslener **Article** Deadline: The 7th. day **of**  each month. If **the** 7th. fatls on a **weakend, the** toltowing Monday **will** be the **deadline.** 

**Your articles, ads,** photos, **dia** rams, Instructions or Letters **to** the **&tor** should **be submitted** to **the address above.** 

Permission is granted to copy enclosed articles providing credit **Is** given to "W6V10 **Calling".** 

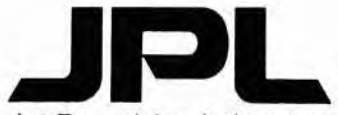

**Jet** Propulsion **Laboratory**  California Institute of Technology

#### **PRESIDENT'S MESSAGE**

JPC ARC members **havs** had a **busy** month with various activities around the shack. advises us that the Club **ICOM** 211 has arrlved at the ICOM Factory Repalr Shop for **some** much needed Sam Weaver WB6EMO is in the process of preparing aluminum tubing to be used as inserts to reinforce the bent elements on **our** multiband **XP-707** antenna.

Larry Ruple **NGQZI** and Dick Wetzel **WA6JBZ have** been **busy keeping a schedula** with **Don** Lawson **WASSQF** who is travelling across the Lower 48.

A fine Field Day Committee **has** been formed with plenty of room for more participants. members to date are as follows:

> Mark Schaffer WBGCIA - Chairman Bill Fesler **KAGTCL** - Co-Chairman Jon Adams **NW6H** - Packet Radio Carl **de** Silveira **KG6LG** - HF Antennas Courtney Duncan **N5BF** - **Amateur** Satallltes Patti Heller KB6VPO - Food Committee Sid Johnson **WBGWH** - **HF** Antennas Rick McKinney **KAGDAN** - Food Committee Walt Mushagian **KGDNS** - HF Antennas Jerry Nelson KB6VGT - Generator **Ted** Pfeiffer **K6OEF** - Sanitary Facilities Larry Ruple **hl6QZl** - Food Committee Stan Sander **NGMP** - Balloon Launch Brian Stapleton KW6J - **150/80** Meter Ant **Mark** Schaffer **W86CIA**  John Tallon N6OMB - Transportation **Sam** Weaver **WBGEMO** - Generator

Preparations are underway **In** anticipation **of**  Fantastic Field **Day.** The dates this year are June 24, 25 & 26th. **Plsase** fill out the Field Day Information Sheet and mail it to<br>168-314. In response, you will 168-3 14. In response, you will **receive** an information **sheet. 73's** Walt KGDNS

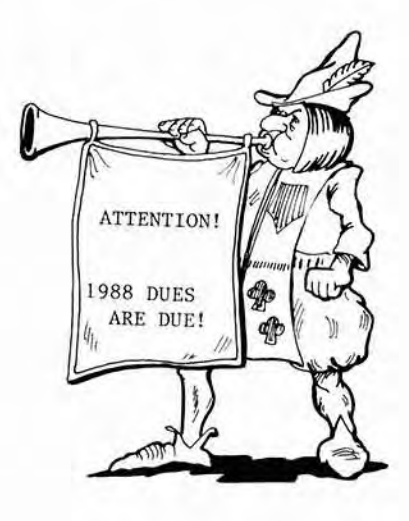

### **PAS za**

We must be crawling! up the steep part of the unspot cycle. Conditions have been significantly better, based on observations on the air from **N6ET.**  The long path on 20 meters has been open in the<br>mornings like I haven't seen in years. The LIDX mornings like I haven't seen in years. Butletin must agree with my words, since it is reporting exciting activities in the odition I've just received. Here is a sample.

**AMSTERDAM** ISLAND - **Fr5ZB** participates accaslonally in a list operation on 14243 **kHz** at about 03002. He also operates from OlOOZ on 7020 kHz, which Is probably a bit early for us on **the** West **Coast.** 

ASCENSION ISLAND - Cook far **ZDBRP** on 14185 **kHz**  nightly from 00012.

CAMEROON - **TJlBP** operates from 22002 on 14780 kHz. He offers schedules for **I5** and 10 meters to those interested.

JAN MAVEN ISLAND - **JXBKY** 1s active at 15002 and again at 1800Z between 14176 and 14180 kHz.

KENYA - **5Z4JB** and **5Z4PT** keep the troops happy on 21345 **kHz** from 19002.

KINGMAN REEF - K9AJ/KH5K and a cast of many will work the multitudes from 23 to 29 April **from** this Pacific "Rock". Look for them at 25 kHz above **the**  low band edge for cw. On ssb, the frequencies will **be** 3775, 7085, 14195, **21295,** and **28595** kHz listening as directed.

**MALDIVE** ISLAND - DA2ER sporfing an 8Q7 call will **be**  on the air from 19 April to 11 May, both **ssb** and cw on as many bands as antennas permit. Look on the usual DX frequencies.

RODRIGUEZ ISLAND - A rare country Indeed! **3B9FR**  attracts lots of attention alternately between 21335 and 14183 **kHz daily** from **18302.** 

**SQUTH** ORKNEY - **VPBBNC** has arrived and plans operation through June. Look for him at 14205 **kHz**  from 2345Z.

Enough for now. See **you** in the pileups.

**73'3,** 

#### **FOR SALE BY W6LTC**

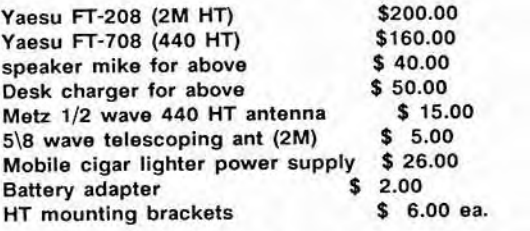

You can negotiate a package price or individual items. Bob, **WGLTC** can often be found on the 224.08 repeater or call (818) 248-691 1 -

FOR **SALE:** MFJ-1274 TNC 2 Packet Radio Terminal NODE Controller - Works VHF/HF W/Built-in Tuning indicator for **HF** wlsoftware, \$120.00. Contact: Bill (William) **C.** Fesler - **KAGTCL**  HOME: **(81 8) 352-3664 WORK: (818) 393-5853 OR TRADE** FOR .......... ?

#### **DX NEWS SOMETHING NEW ADDED**

Membership services now has two morse code training<br>programs available for loan or copying. These are programs available for loan or copying. both public domain programs that run on **IBM** PC, **XT, AT or** compaiibles.

The first program **Is** "Morse Tutor" by Jay Duthter, NOIAI. It was written In **"C"** programming language and then compiled into an sxecutable file **(MORSE.EXE).** There is **also** a companion document file **(MORSE.DOC)** that prints up into a **10** page nstruction manual. Instructional lessons arrange code in easy to learn groups. You can progress to the next group when you feel comfortable with the<br>current group. There is also random practice current group. There available.

**The** second program is **"MORSE'"** byJon Slonski, **WGLSH.** It is writken in the "BASIC" programming languaga. It also runs in BASIC. Thera is no documentation file, but the directions are easy to figure out. There is a tutor mode for learning and reviewing **code** as well as random code practice mode. The program alsp has the ability to generate code from any ASCII (TXT) file.

There is also a Morse Code Trainer plug-in module<br>available for the Commodore C-64 computer. There available for the Commodore C-64 computer. is an instruction booklet that comes with the module.

There must be morse training programs available in the Public Domain for other computers. Do you know **of any?** 

For more information on loan or copying of these code training programs, please contact Membership **Services** Chairman, Rick McKinney at **Ext.** 4-3968 or MIS **15B-327.** 

#### **ALTADENA GUILD** FUND RAISER

**On** May 1, **1988** between the hours of 70 AM and **5** PM, the Altadena Guild will sponsor a fund raiser to benefit the Huntington Medical Research Institutes.

The Residents of Boulder **Road,** Altadena will open their homes for public viewing. Craft items will be available for sale with proceeds H.M.R.I.

Dick Mathison **KGGY,** is looking for a few hams to provide radio communications to help with shuttle bus arrival and departure during the open house.

Parking will **be** available for viewers at Republic Federal Savings with a scheduled shuttle **bus**  service to Boulder **Road.** 

The shuttle service will deliver viewers to the North end of Boulder **Rd** and later pick-up viewers at the South end for transport back to their vehlclas. Dick will also **be** on hand as Net Control and will formalize a plan prior to the open house.

For more information contact Dick Mathison **KGGY at**  Extension 4-3924.

## **COMMUNICATING by COURTNEY DUNCAN N5BF**

#### **AMATEUR** SATELLITES

A lot is happening this month In **the** world of amateur satellites. The Soviet - Canadian Skitrek mission to cross the North Pole between the two countries continues, the **RS-10/11** orbit precesses to a point where passes occur during convenient morning and evening hours, and- the European **Space**  Agency V-23 launch which will **carry** the next amateur satellite is just weeks away. W6VIO is committed to providing amateur bulletin coverage of **the** launch to the western United States and the Pacific Rim.

#### ALlNS

Members of the JPL Amateur Radio Club are preparing the club station for **AMSAT** bunch Information Service participation. The following is excerpted from a communication from AMSAT Vice President for Operations, Ralph Walllo, WORPK concerning the network **and** our participation in it. Note carefully the activities relevant to W6VIO. Currently we have about half a dozen operators signed up for station operations and could use about that many more to cover our ALlNS commitment smaothly.

AMSAT-NA stands for AMSAT - North America.

#### **RADIO AMATEUR** SATELLITE **CORPORATION** (AMSAT-NA) Ralph Wallio, WORPK V-P OPNS

#### PHASE-3C AMSAT LAUNCH INFORMATION NETWORK SERVICE **(ALINS)**  Operations Plan V1.O 05Apr88 (excerpted)

AMSAT-NA will support a multi-function ALINS operation associated with the launch of PHASE-3C. During the period just before, during and just after the launch, special information nets, bulletins and broadcasts will distribute last minute information.

The ARIANESPACE launch schedule will control when specific nets and bulletins wlll **be** broadcast. Thls plan Is based on a launch date **of 013un88** and a launch window of (unknown). Should **a** change in aunch day or time occur, this plan will be updated accordingly.

#### SPECIAL AMSAT-NA **NETS** AND **NET** FORMATS

North American AMSAT nets will operate on thelr normal schedules on Sunday, May **29th-** Tuesday, May **31st,** Sunday, June 5th and Tuesday, June 7th. These nets will emphasize discussion of the PHASE-3C spacecraft and ground station operating requirements.

Special AMSAT-NA nets will be held on Wednesday, Thursday and Friday, June 1-3, at the usual timas on **3840kHt.** Last minute information will be available including orbital elements and plans for the first motor burn.

The bulletin broadcast schedule, **based** on a 01Jun88 launch, includes operations Tuesday, May through Friday, June 3rd on the following schedule:

> **W1AW** Published W1AW bulletin schedule and frequencies (all modes)

**WA3NAN 7,185 kHz** - **14,295 kHz** - 21,395 **kHz** 

**16002** beaming Europe 1610z beaming Africa

**W6V10** 14,282 **kHz** - 21,280 **kHz** 

**5z** 20m beaming **SW 2am** beaming NW 15m beaming NW 15m beaming **SW** 

Bulletin content will be supplied **by** Vern Riportella, **WA2LQ0,** AMSAT President, via TELEMAIL to ARRL, CDUNCAN and TCLARK (for WA3NAN).

#### LAUNCH TELECONFERENCE BROADCAST

A teleconference **of** launch information sources and broadcast stations will be held from 30-minutes before the primary launch window opens **till**  shutdown of the ARIANE-4 third stage (approximately 20-minutes after liftoff). Please note the broadcasted teleconference will **NOT** stay on-the-air or the one-hour **delay** before OSCAR-xx actvatly starts beacon transmission. (AMSAT-NA leadership will **be** in touch with **AMSAT-SA** operations intended to receive initial beacon transmissions. Results will be described in North America during **the**  spectal evening 75m net **cycle** outlined above.) [AMSAT-SA is **AMSAT** - South Africa, ideally located ta view the **rocket** payloads for the first hours after geosynchronous transfer injection from a Korou launch. CD]

#### **PRE- and POST-LAUNCH BULLETINS**

Stations on the **east** and west coasts and **WlAW** will broadcast last minute PHASE-3C information launch week. Involved stations and leadership include:

- WA3NAN Goddard Space flight Contar Greenbelt, MD frank Bauer, **WSHDO,** Group Leader Home 307-577-0271 Office **301-286-6392**
- W6VIO Jet Propulsion Laboratory Pasadena, CA Courtney Duncan, N58F, Group Leader **Home** 818-957-8455 **Office** 818-554-8336
- W1AW American Radio Relay League Newington, CT Chuck Bender, **WIWPR,** Chief Operator W1AW 203-666-1547 ARRC 203-666-1541

The list of telgconference participants is grewing includes:

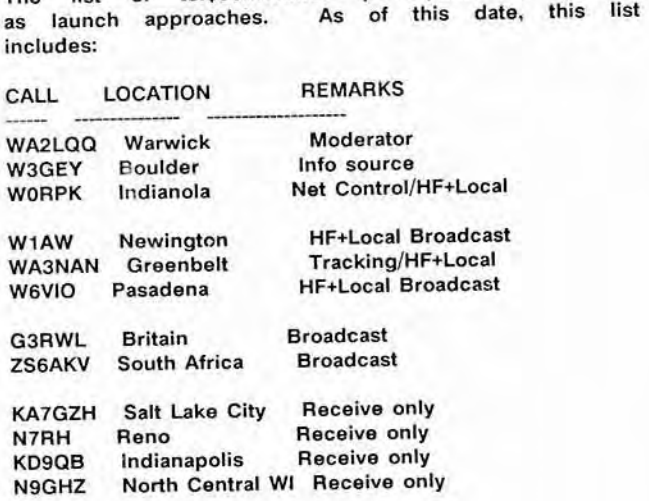

All teleconference arrangements are being handled by WORPK. We will be using the services **of**  TELECONNECT located in Cedar Rapids, Iowa. All calls will **be** made and billed from the bridge. Keep me advised **ot** any changes in location and **<sup>1</sup>** need telephone numbers.

Broadcast stations are encouraged to start their nets one-hour before the launch window opens **(30**  minutes before the teleconference starts) to clear their frequencies and to provide preliminary Information.

North American HF broadcast frequencies will be as follows:

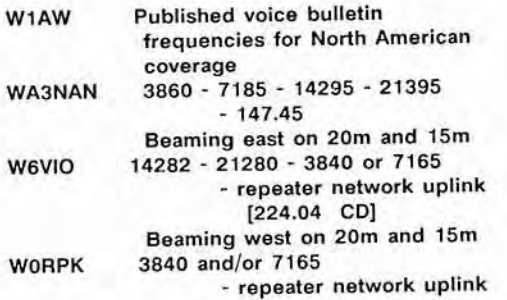

#### **SKITREK**

At this writing the Ski Trekkers are above 88 degrees north latitude, Iess than 150 miles from the North Pole. They have been able to maintain a pretty steady northward route although there have been days when detours to the east or west around open water have been necessary. The weather is warmer **1-20** to 40) and spirits are high. During a two day stop for an air drop, a 2 - 3 Km movement was detected **by** the satellite tracking system. **'t**  is believed that this is due to drifting of the polar **tce** itself.

When the team arrives at the Pole, they will be joined in celebration by dignitaries flown in from both Canada and **the** Soviet Union, weather permitting.

Over 30 position reports have now been relayed to the "moving team" via **UoSAT** 11 while educators and interested amateurs evesdrop all over the world. The last "W6VIO Calling" contained a list **of** the best passes over the **L** A. area for this satellite through April. A similar list for May follows. Take your handheld two meter radio to a clear

location and hold it at different angles for best reception. At the beginning of a pass, listen on 145.825 **Mhz.** Toward the end you may want to move to 145.820 for clearer audio, compensating for doppler shift.

**Remomber** to **convert** acquisition, loss. and maximum elevation times **to** PDT by subtracting 7 hours, adjusting the date if necessary.

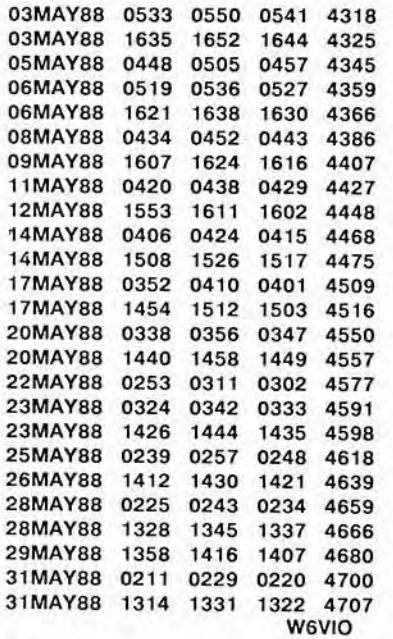

Rejuvenation **of** the **W6VIO** satellite operating position is progressing. At this writing, Larry Smith, **NGPBS;** Larry Ruple, **N6QZ1;** and I, **N5BF,** have taken down the satellite antennas, checked tho rotators. made repairs, and prepared them for remounting **at the** shack. **They** should be back up, calibrated, loaded, testad, and ready for use shortly.

One of the club's Commodore computers is set **up**  with **AMSAT** satellite tracking **software** at **the**  satellite operating position in the shack. Currently, the tracking program is running 24 hours a day as a demonstration to shack visitors and in order to determine the accuracy of the **sohare**  clock in the program.

Our two meter all mode transceiver was returned by ICOM, unrepaired. Their service representative stated **that they** would not repair radios that did not have the **factory** serial number plate on them. The intent of this policy is probably to avoid servicing stolen gear. Alternative repair or replacement options are being considered. Does anyone know what happened to the factory serial number plate for the IC-211?

Larry **Ruple** has been building a phone patch for the shack with Jerry Hawkes. completed, we **hope** to be able to drive all three HF transmitters for live Phase Ill C launch coverage from our shack phone line. As a byproduct, W6VIO will have the equipment to run phone patches from the club station on any of the station radios.

Get **tn** touch with me if you want to help prepare the station or help operate it for the AMSAT Launch Information Network event discussed above.

Courtney Duncan, **NSBF**  238-600 354-8336

IF YOU CAN FILL OUT THIS FORM YOU CAN PASS AN FCC EXAM Please mail to Mark Schaefer 168-314

In order to form a license upgrade class, I would like to know what is most needed by our club members. This way we can all get the most out of the course.

**TEL** 

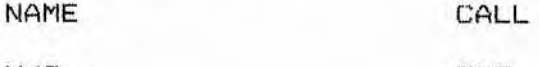

 $M/S$ . EXT

HOME

- What Class of License do you now hold?  $1.$ (a) Extra (b) Advanced (c) General (d) Conditional (e) Technician (f) Novice (g) None
- $2.$ What is your code speed? 5 10 15 20  $\Omega$ 25  $\cdots$
- 3. What Class do you wish to upgrade to? (a) Extra (b) Advanced (c) General (d) Technician (e) Novice
- 4. How much Theory do you know about Ham Radio? (a) You mean Farmer John commercials
	- (b) I had a CB in my car.
	- (c) I had a license a long time ago.
	- (d) I know some theory.
	- (e) I think I know.
	- (f) Sure, what would you like to know.
- 5. I would like to upgrade by next (a) week (b) month (c) season (d) year (e) millenium
- $6.$ I am available for a class (numerate by preference)

M Tu W Th F Sa Su Noon. I Evenings I

I would like to know more about the following: 7. Why upgrade? When is the next class? Code programs for \_\_\_\_\_\_\_\_\_\_\_ computer Code cassette tapes for \_\_\_\_\_\_\_\_\_\_ wpm When and Where Voluteer Examinations are held? When can I take the Novice Exam on Lab? How can I join the Club? What do I need to know? How can I help others Upgrade? What are those sqwiggly lines on my TV screen? Have Salesperson call me

.<br>In the two two time that the one that the third the time that the two with that this time into the time that the time the time that the

PAGE 6 W6VIO CALLING

**APRIL 1988** 

JPL Amateur Radio Club WevID FIELD DAY 1988 24-25-26 JUNE 1988

Flease fill out this form and return tow.MushAGIAN M/S 238-420

DAY PHONE NIGHT PHONE

Number of people attending

When do you expect to attend?

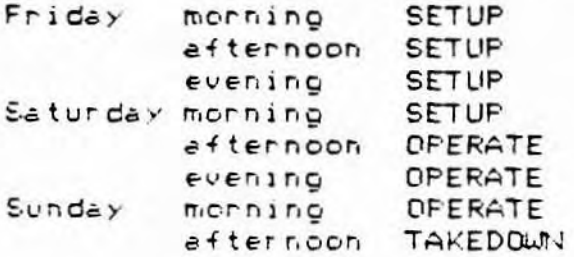

Meals will be provided: Friday Dinner, Saturday Breakfast, Lunch<br>and Dinner: Sunday Breakfast and Lunch!!! Be sure to plan your attendance around a meal (we hope you'll stick around a bit to help with Field Dey, too.)

WHAT EQUIPMENT CAN YOU BRING?

CAN YOU HELP TRANSPORT EQUIPMENT?